Doc No. :PT-HMOC-OPS-FOP-6001-OPS-OAH Fop Issue : 3.0 Issue Date: 13/04/10

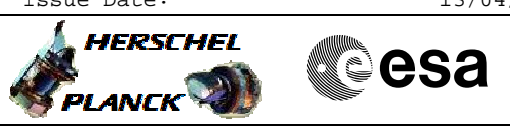

 Unit in Use table maintenance File: H\_CRP\_DHS\_3017.xls Author: S. Manganelli

## **Procedure Summary**

#### **Objectives**

This procedure describes the steps needed to modify the Unit in Use table, that is to perform the following actions:

- mark a unit as Nominal/Redundant;
- Mark a unit as Failed/Not failed;
- Mar a unit ON/OFF.

### **Summary of Constraints**

Unit in Use table is managed through ASW TCs with function ID equal to 116, thus the status of the ASW function "FDIR Management" has to be "running".

### **Spacecraft Configuration**

**Start of Procedure**

n/a

**End of Procedure**

n/a

### **Reference File(s)**

**Input Command Sequences**

**Output Command Sequences** HRD3017B HRD3017C HRD3017D HRD3017E HRD3017F

### **Referenced Displays**

**ANDs GRDs SLDs** ZAZAI999

#### **Configuration Control Information**

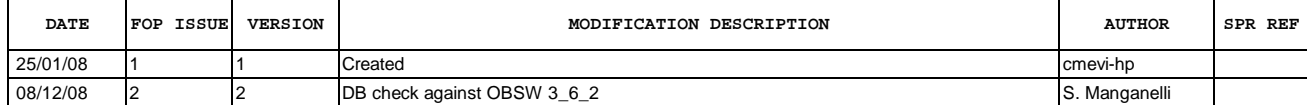

Doc No. :PT-HMOC-OPS-FOP-6001-OPS-OAH Fop Issue : 3.0<br>
Issue Date: 3.0<br>
13/04/10 Issue Date:

 Unit in Use table maintenance File: H\_CRP\_DHS\_3017.xls Author: S. Manganelli

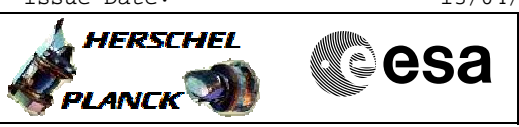

# **Procedure Flowchart Overview**

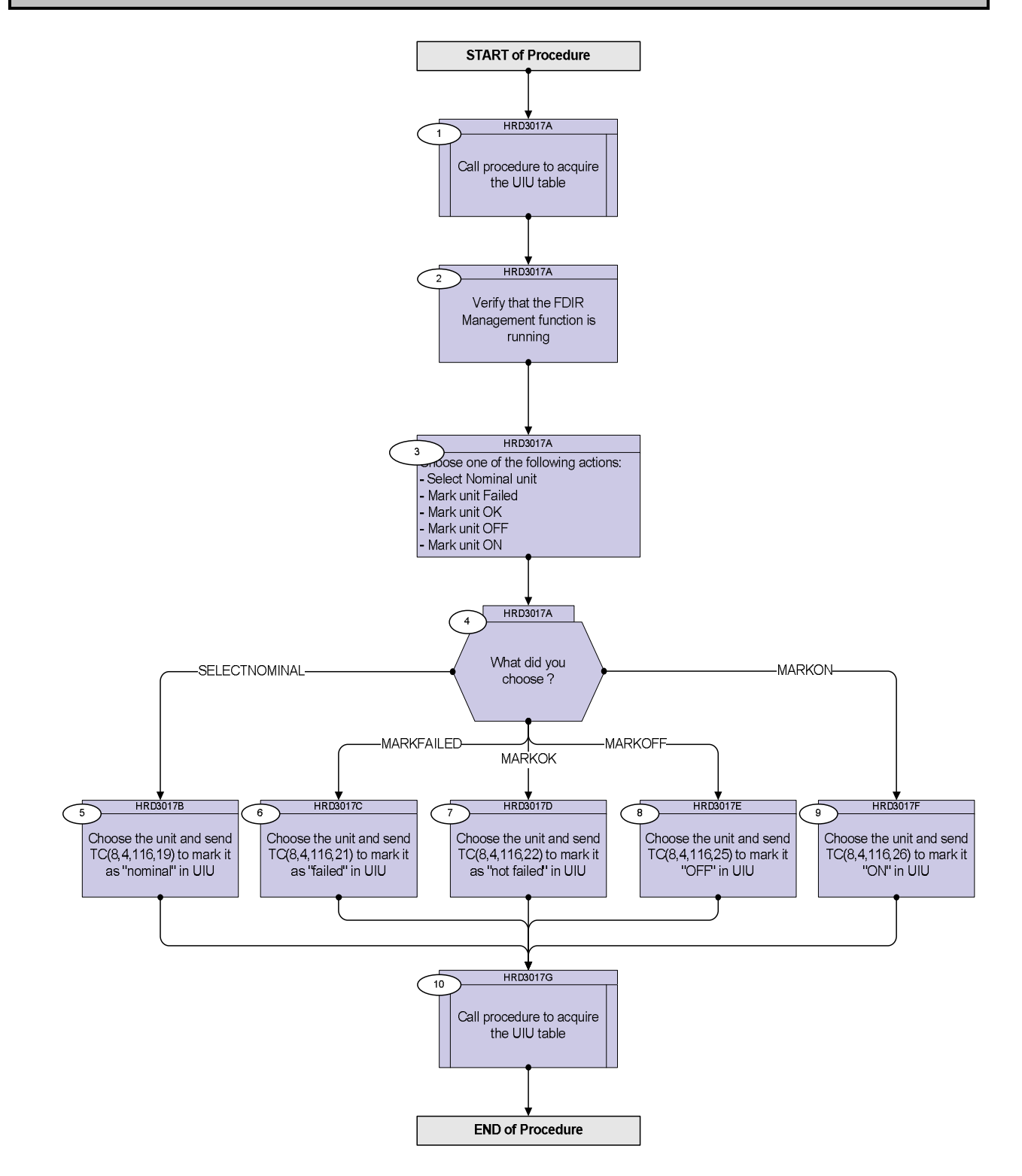

Doc No. :PT-HMOC-OPS-FOP-6001-OPS-OAH Fop Issue : 3.0 Issue Date: 13/04/10

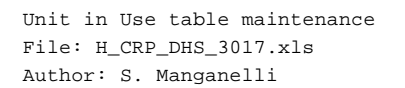

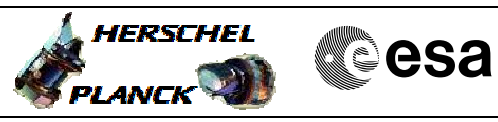

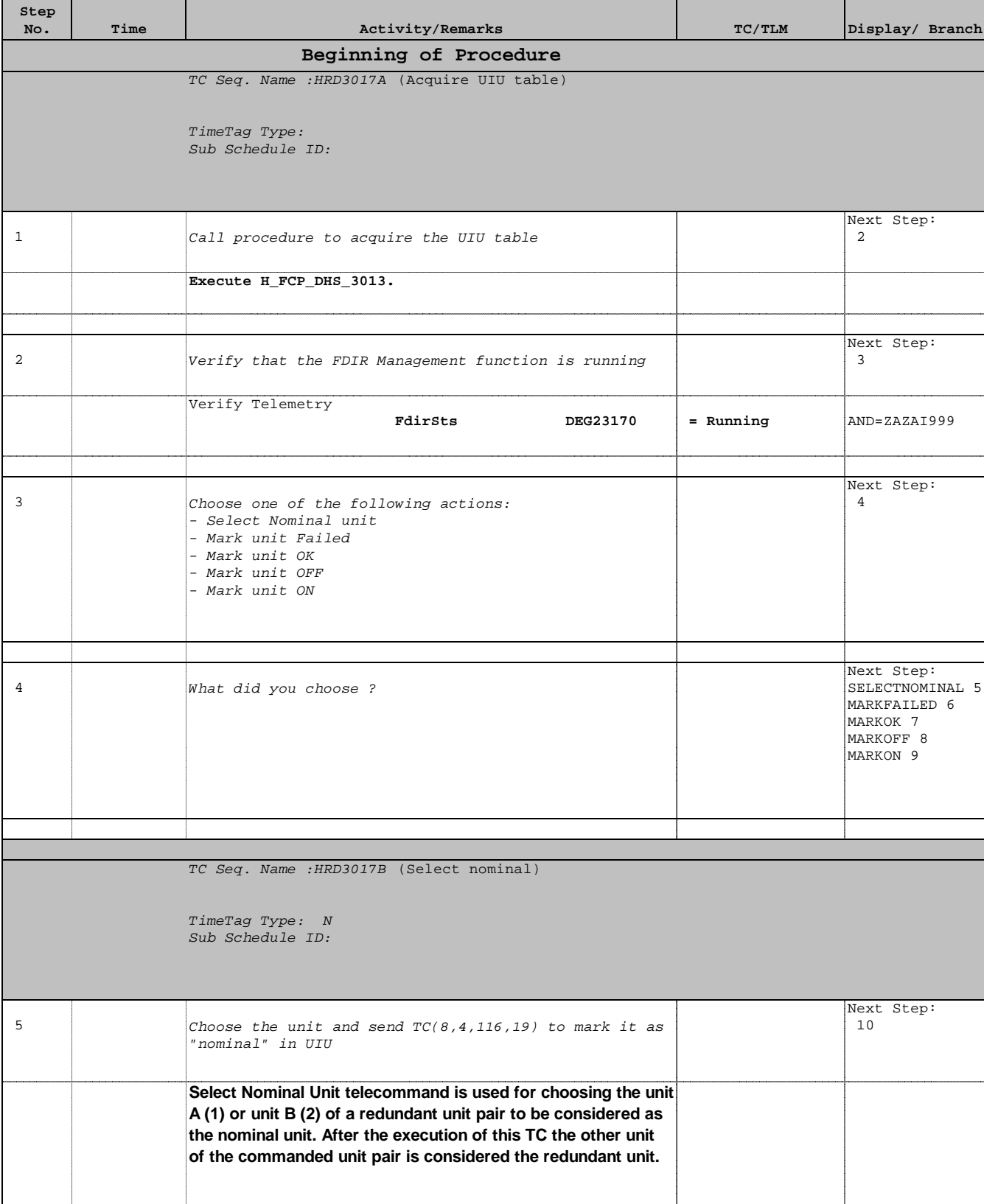

 Unit in Use table maintenance File: H\_CRP\_DHS\_3017.xls Author: S. Manganelli

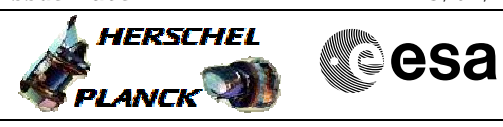

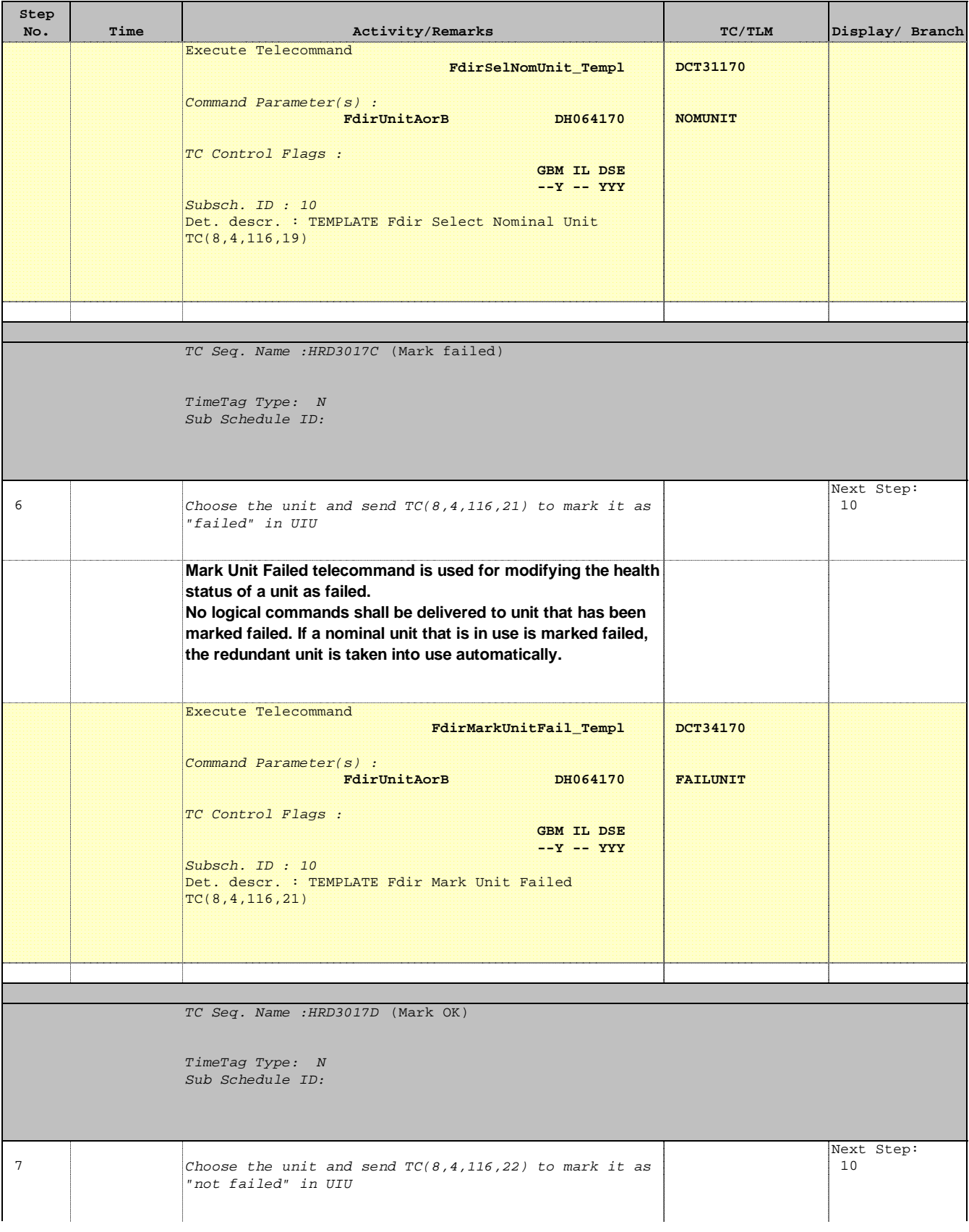

Doc No. : PT-HMOC-OPS-FOP-6001-OPS-OAH<br>Fop Issue : 3.0 Fop Issue : 3.0<br>
Issue Date: 3.0<br>
13/04/10 Issue Date:

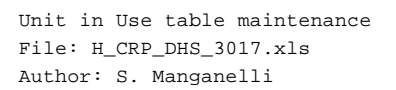

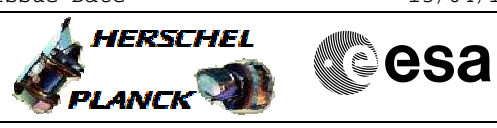

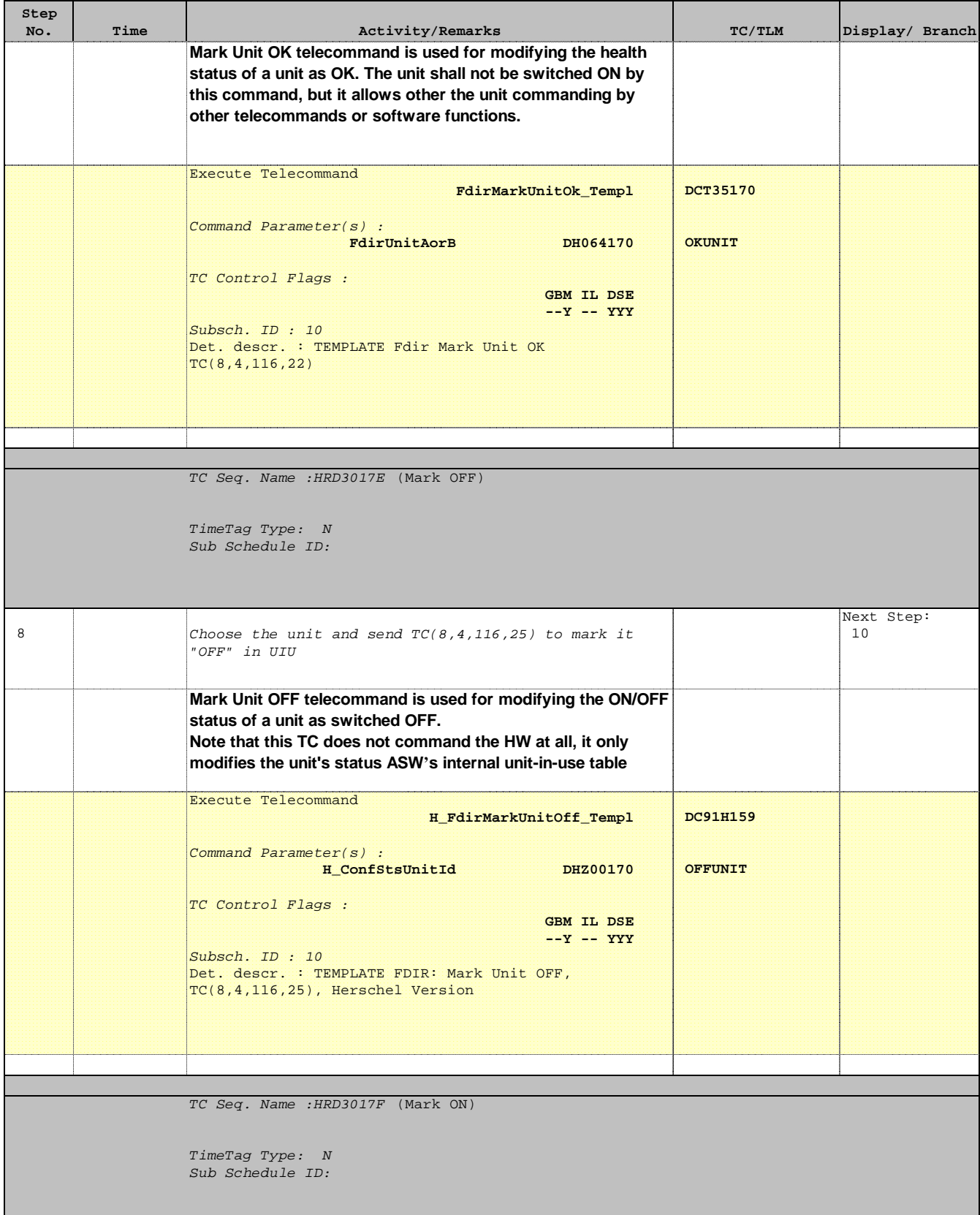

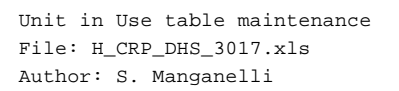

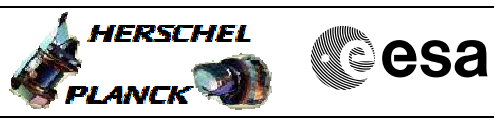

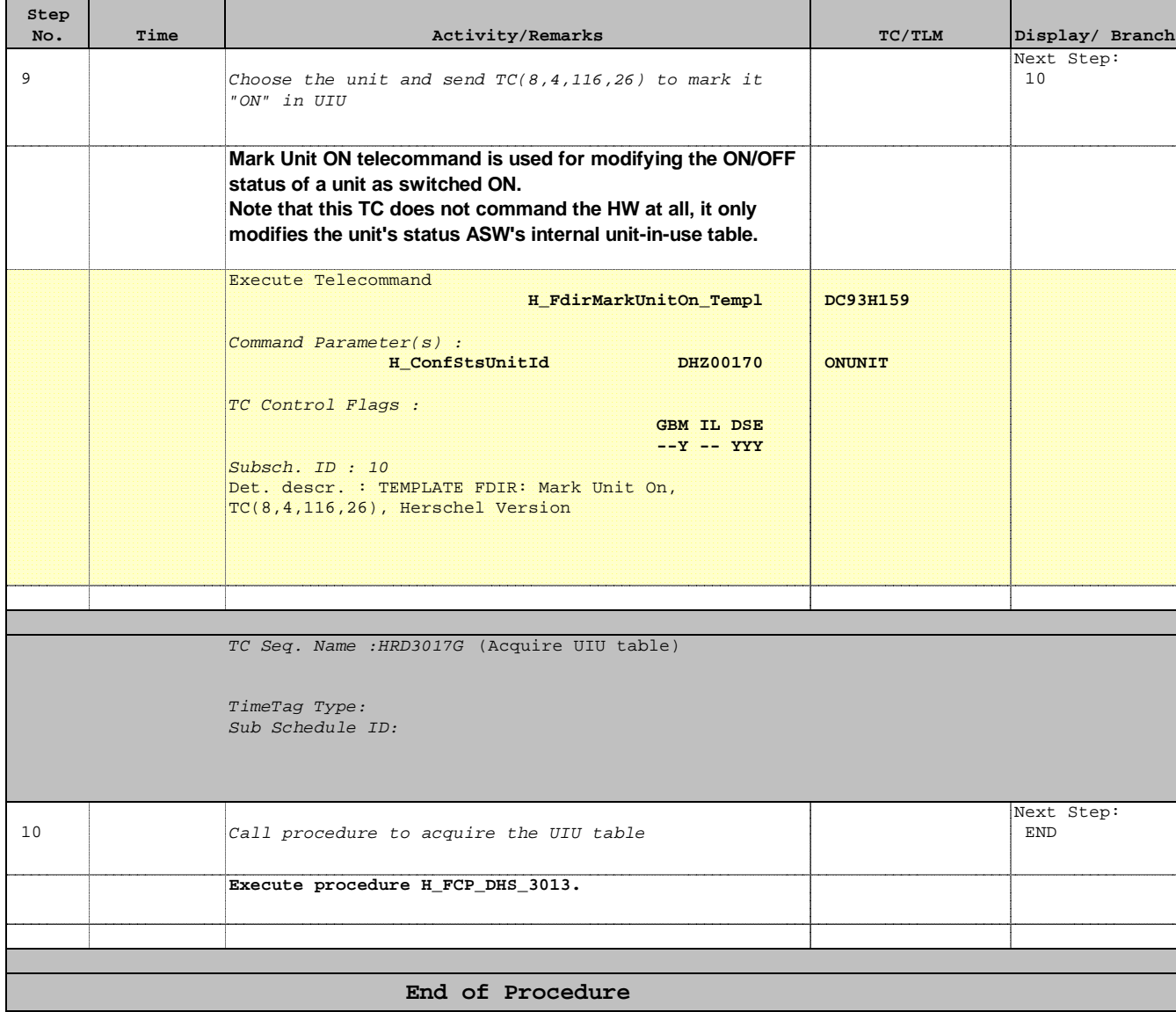